#### **AP Computer Science Strings**

Credit: Slides are modified with permission from Barry Wittman at Elizabethtown College

This work is lice[n](http://creativecommons.org/licenses/by-nc-sa/3.0/)sed under an **[Attribution-NonCommercial-ShareAlike 3.0 Unported](http://creativecommons.org/licenses/by-nc-sa/3.0/)** License

#### **References & Objects**

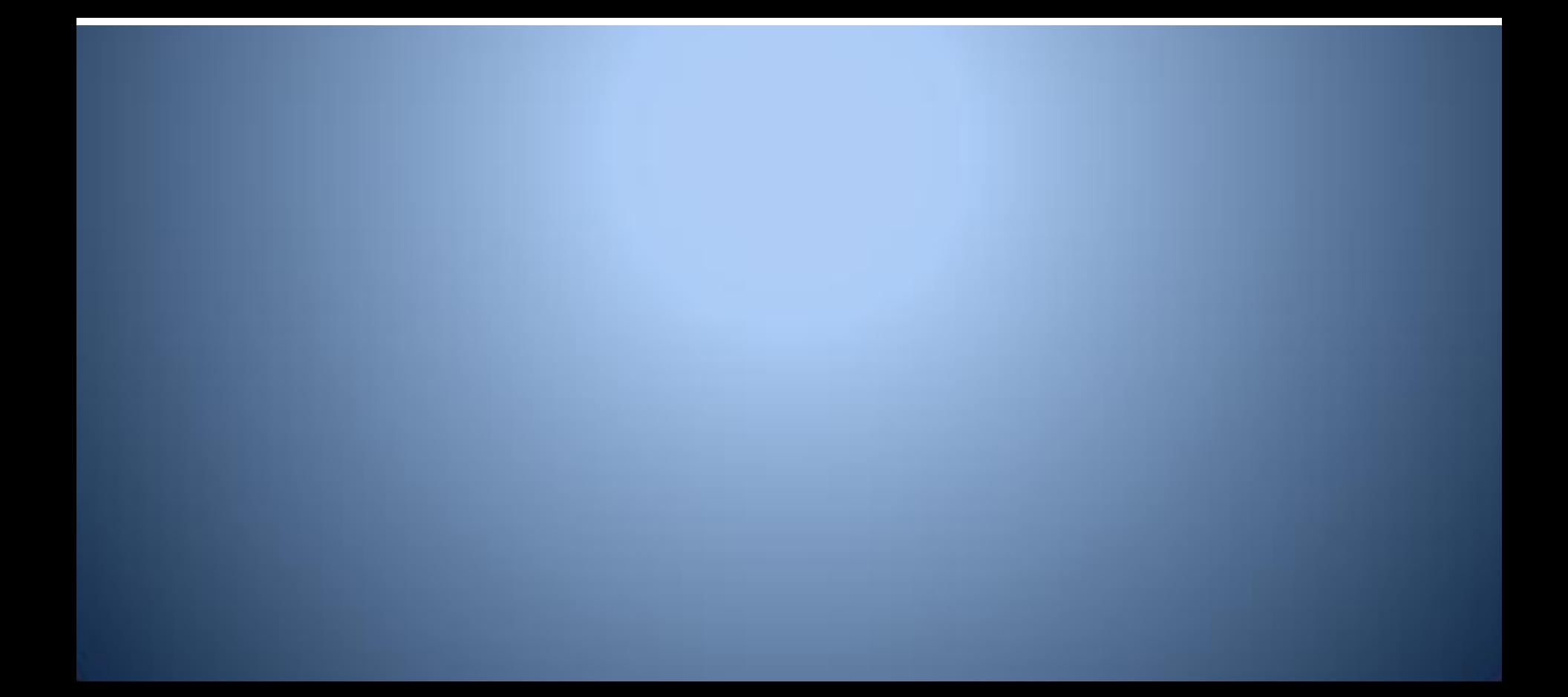

#### **Strings are objects**

- So far we have focused mainly on primitive data types (int, double, char).
- First, we will look at some basic differences between Strings and primitive data types.
- Strings are what we will start calling an object data type.

# **Initializing a String**

• To declare and assign a value to a primitive we would do:

**int num = 5;**

- We can declare and assign a value to a String in exactly the same way.
- However, there is another way to declare and assign a value to a String.

**String one = "Hello World!"; String two = new String("Hello World!");**

#### **Initializing a String**

$$
\mathbf{int num} = 5;
$$

#### num

5

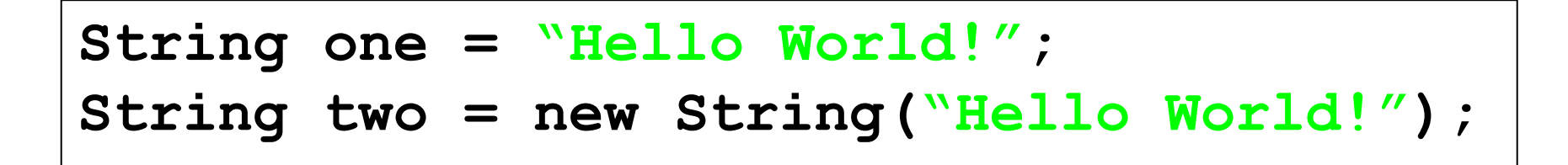

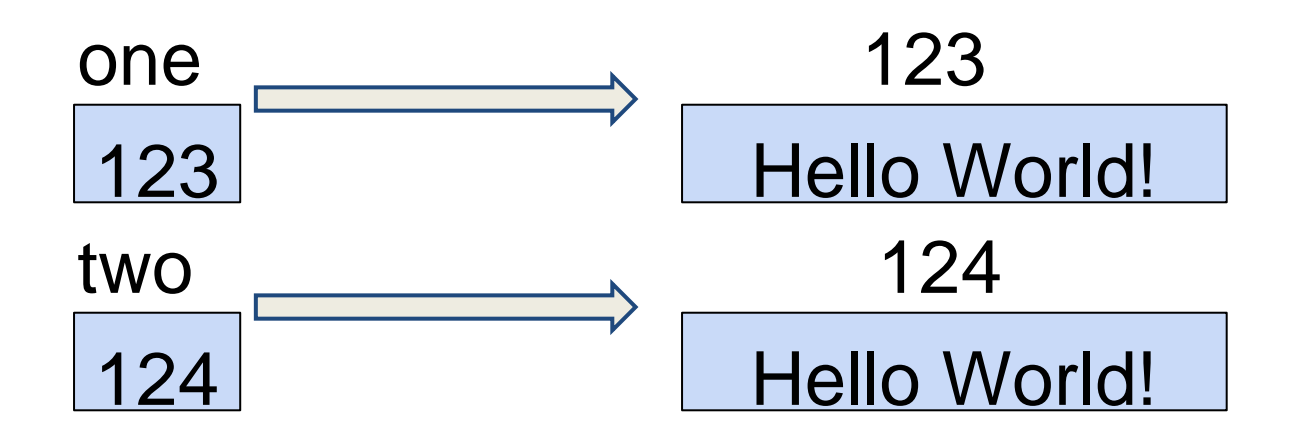

# **Initializing a String**

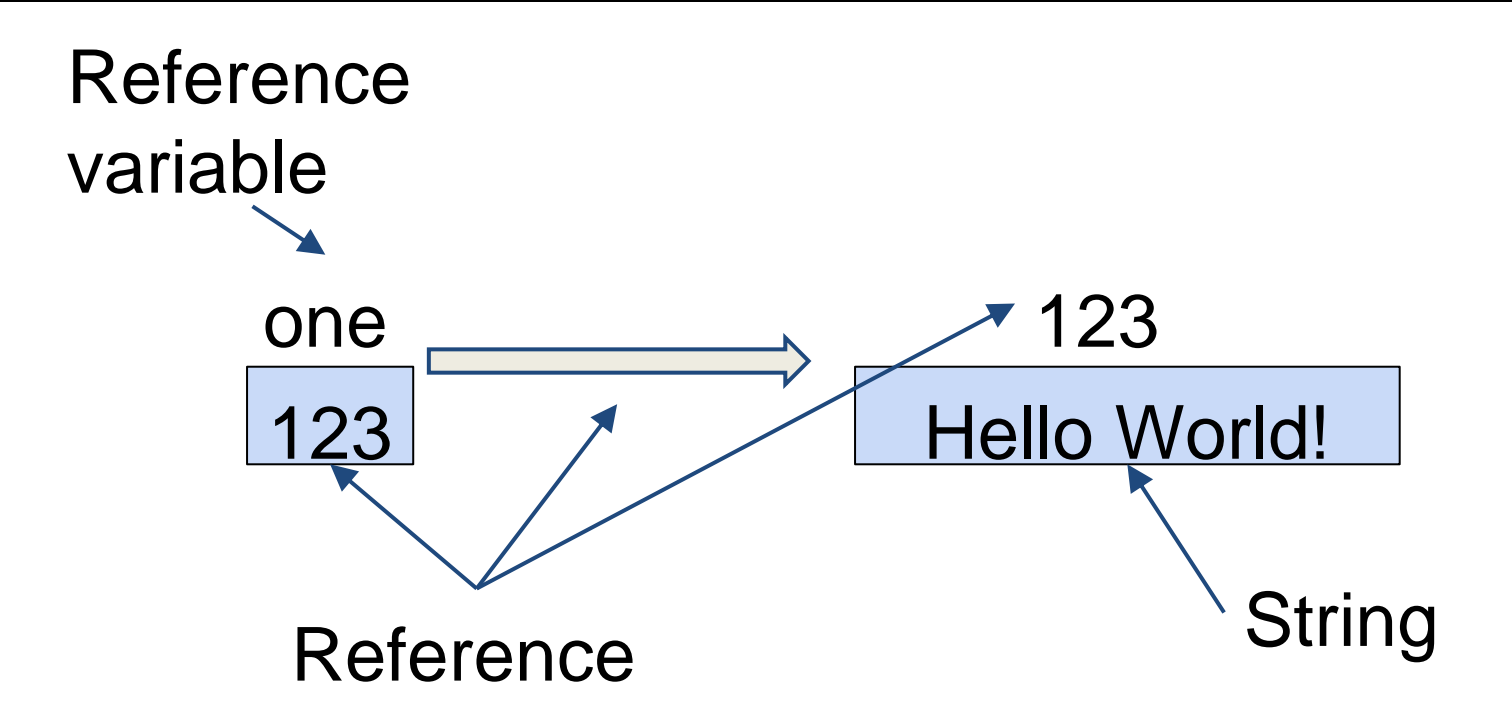

● For a String the identifier is called a **reference variable** which stores a **reference** to a location in memory where the String is located.

#### **References**

- The best analogy I have heard of for the reference/String relationship is your cell phone number and you.
- Someone can "find" you and ask you to do something by calling your cell phone.

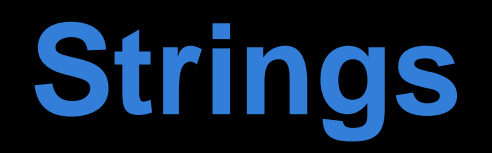

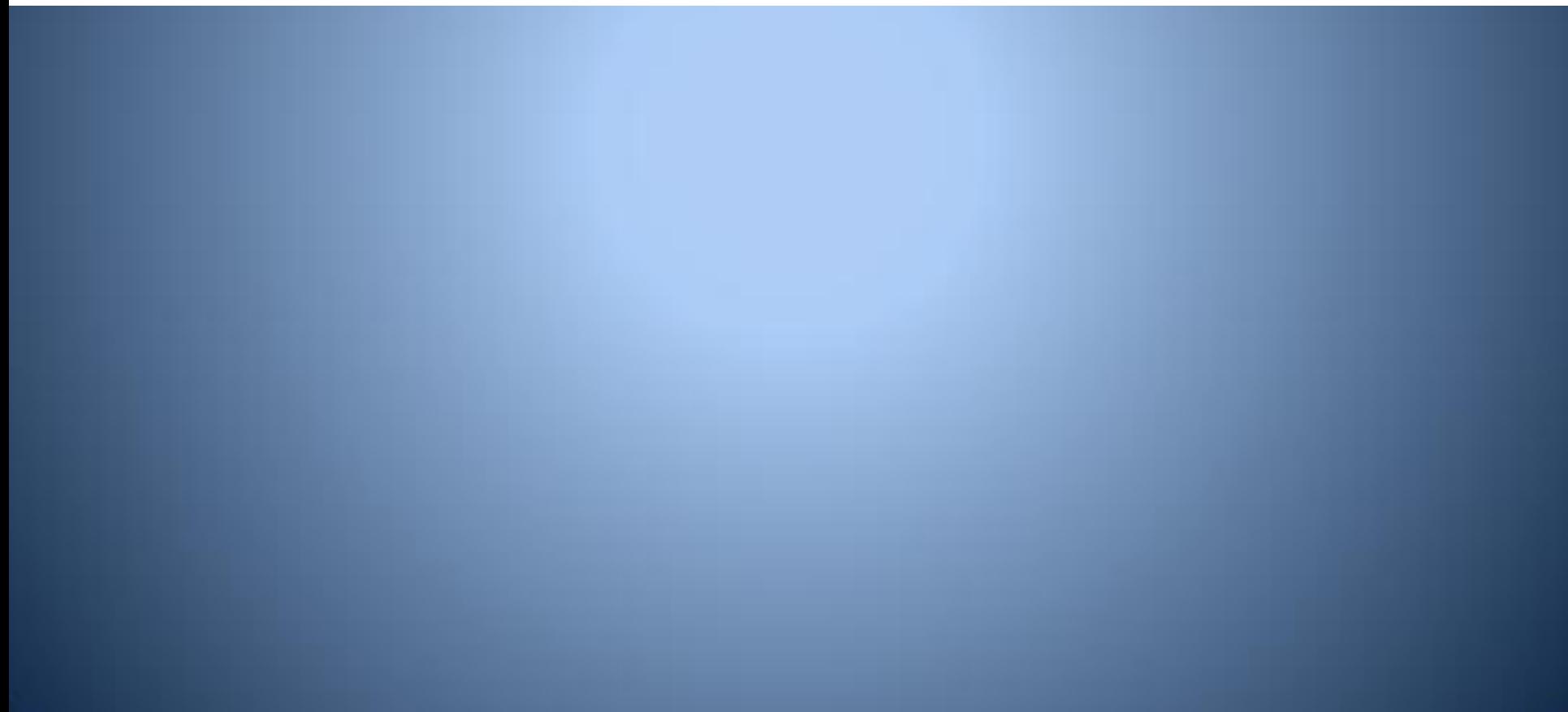

## **Strings**

- Strings are **immutable** meaning you cannot change the String (the object)
- You can however re-assign a new String to a reference variable (the reference)
- You use indexes to access individual or groups of characters in a String

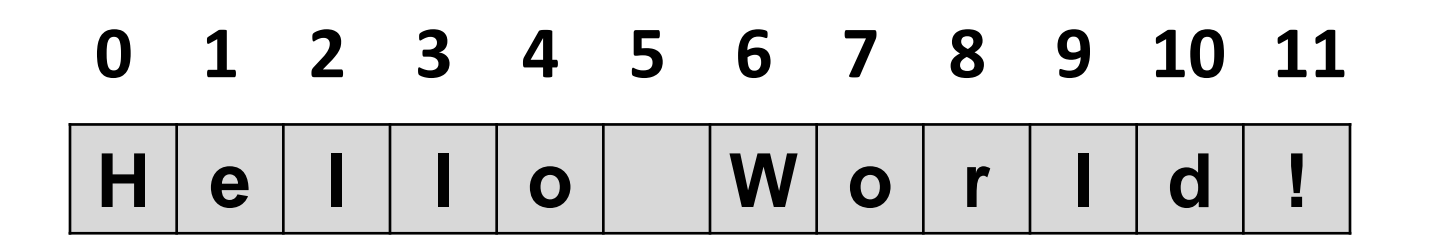

# **Using String Methods**

• Proper syntax for calling a String method gives first the name of the String, a dot, the name of the method, and then any arguments

#### stringName.MethodName(arg1, arg2);

- String methods always **return** a new String (remember Strings are immutable!)
- Remember to **assign** the method to a variable

# **Concatenating Strings**

• You can concatenate or "add" two Strings together using the + operator

**String word1 = "We will play"; String word2 = " with Turtles next!"; String word3 = word1 + word2; System.out.println(word3);**

**Output**

**We will play with Turtles next!**

# **length()**

- The length() method returns the number of characters in a String (including whitespace)
- Note the first index is 0
- . This means the index of the last character and the length are different

**Output**

**5**

**String word = "Hello";**

**int wordLength = word.length();**

**System.out.println(wordLength);**

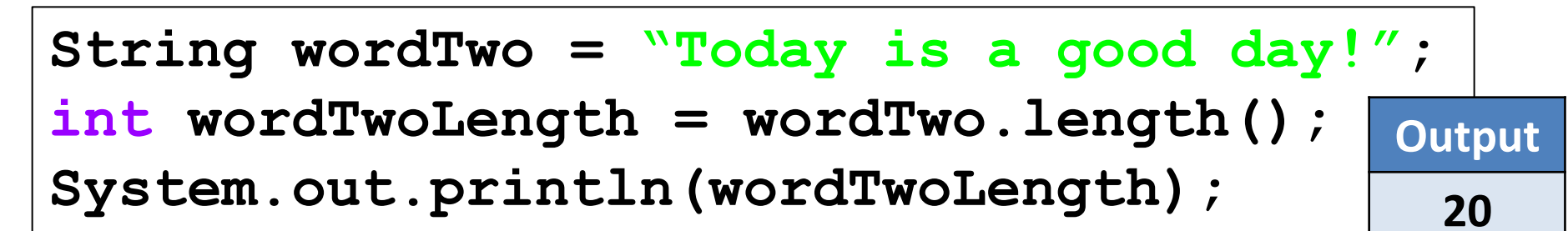

## **substring()**

**System.out.println(index);**

- substring() returns a section of the String
- You can combine length() and substring()

**out.println(word3.substring(index,15));**

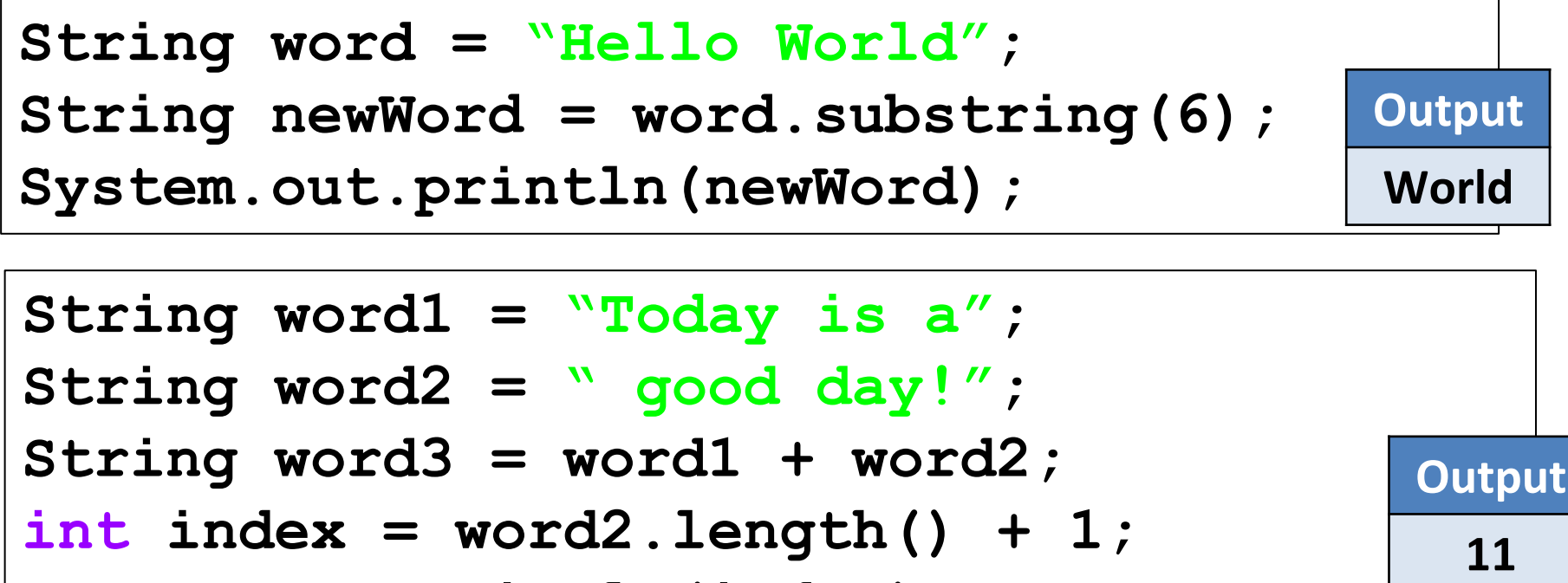

**good**

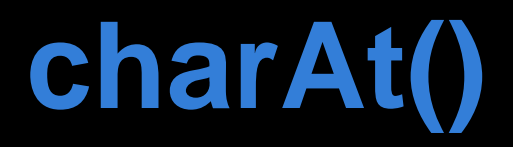

• charAt() returns a character at a certain index

**String wordTwo = "Today is a good day!"; char charTwo = wordTwo.charAt(11);** System.out.println(charTwo); **g**

• How would you return the last char in a String?

**String word1 = "We will play"; String word2 = " with Turtles next!"; String word3 = word1 + word2; out.println(word3.charAt(word3.length()-1)); Output !**

# **indexOf()**

- indexOf() returns the index of a specified char o It reads left to right
- lastIndexOf() does the same except reads from right to left

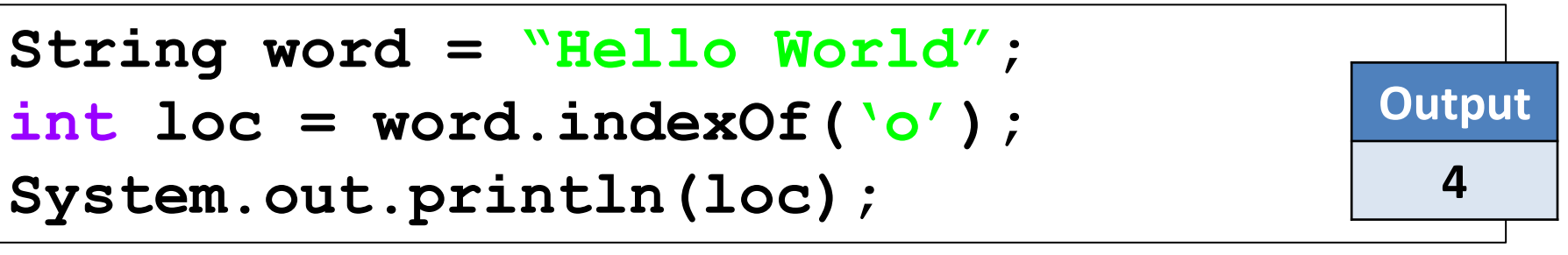

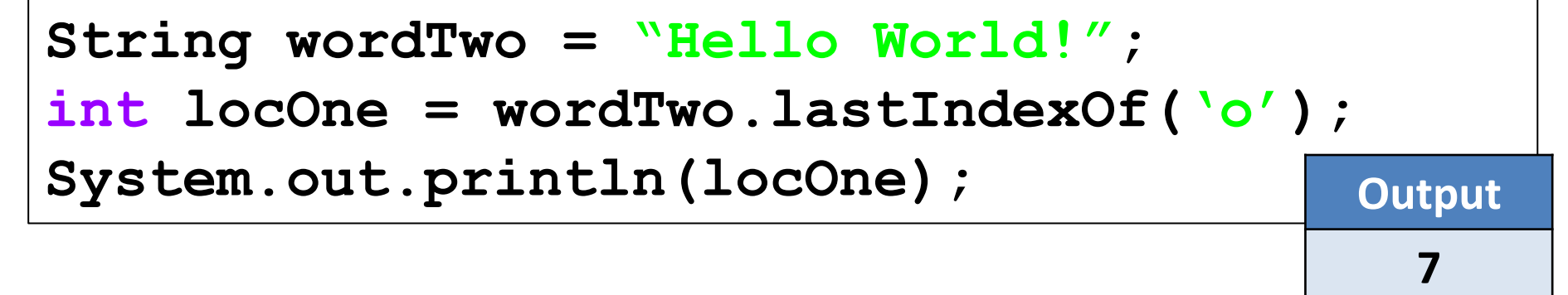

# **indexOf()**

- What happens when the char is not present in the String?
- When this happens, the value of -1 is returned to signify that the character is not in the String

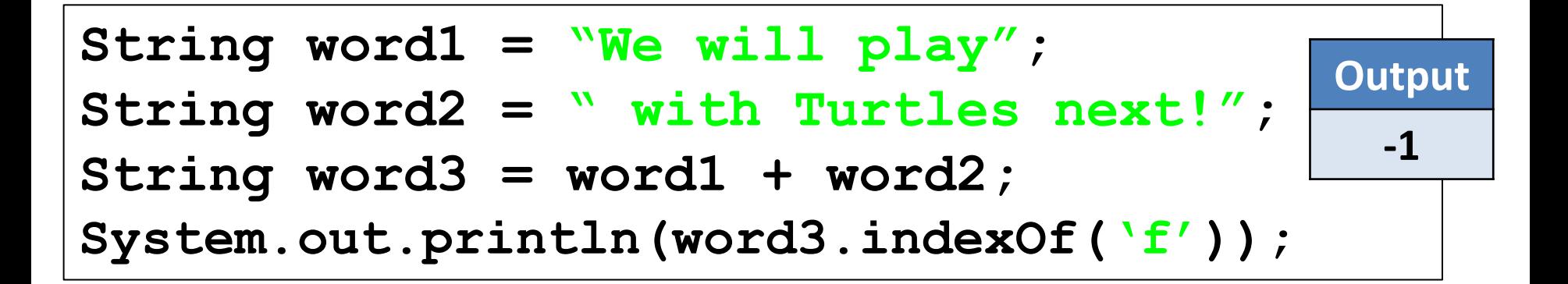

## **compareTo()**

- compareTo() returns the difference in the Strings based upon the ASCII character values
- If the Strings are the same, you receive 0
- If the first characters are the same, it continues checking to the right until it finds a difference
- One nice trick to keep track of whether the value returned is positive or negative is to imagine a **-** sign above the compareTo()

**String word = "Hello World"; String newWord = "Hello World"; System.out.println(word.compareTo(newWord)); Output 0**

#### **compareTo()**

• What is the output of these two sets of code?

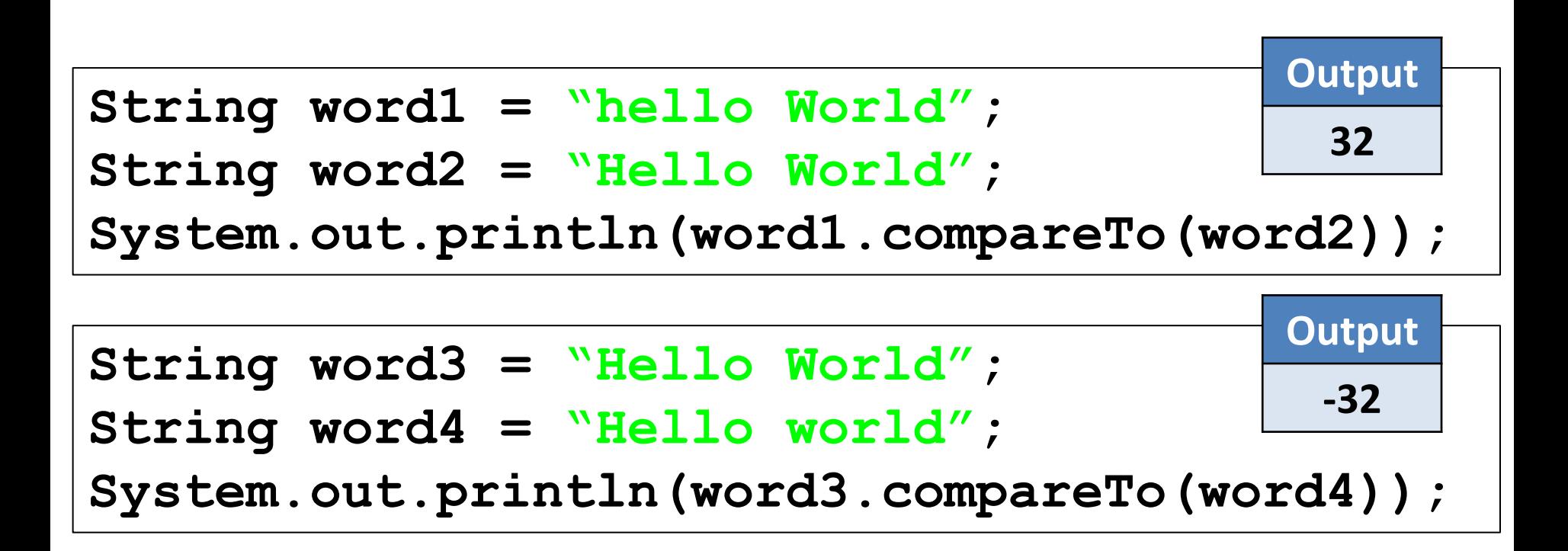

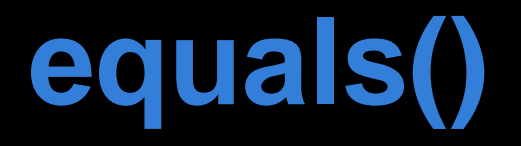

- equals() tests for equality of two Strings
- equals() compares the actual Strings

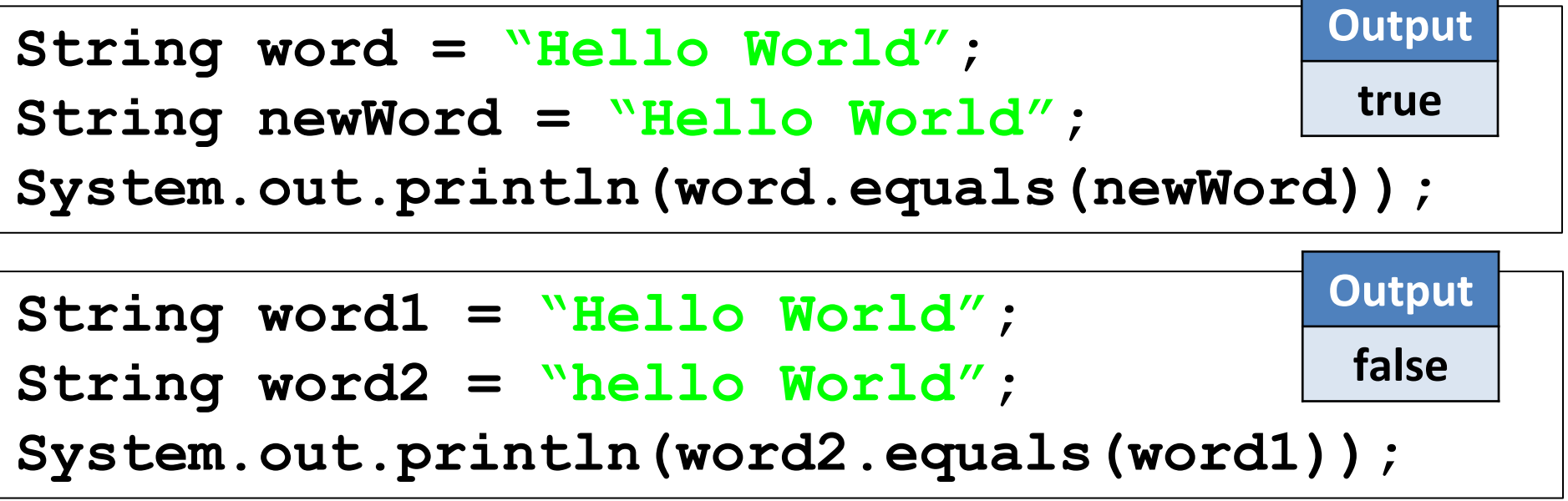

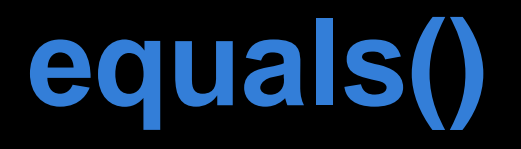

 $\bullet$  This is distinctly different than  $=$  or as we will later see ==

**Output**

**true**

 $\bullet$  == is actually comparing the reference

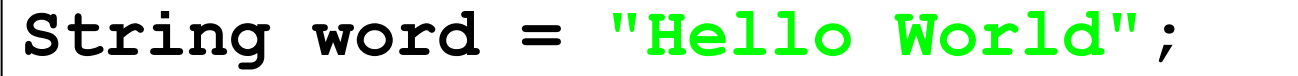

- **String newWord = "Hello World";**
- **System.out.println(word==newWord);**

```
String word1 = "Hello World";
String newWord1;
newWord1 = new String("Hello World");
System.out.println(word1==newWord1);
                                        Output
                                         false
```
## **Returning non-String Values**

- For the CodingBat.com labs today you will need to complete some return methods.
- The return type will be String, but many of you will want to include other values.
- Here is how you can fix this problem:

```
public String add(String a, String b)
{
    char one = a.charAt(1);
    char two = b.charAt(1);
    return "" + one + two; //adding the 
        //empty string solves this problem
}
```
#### **String Methods**

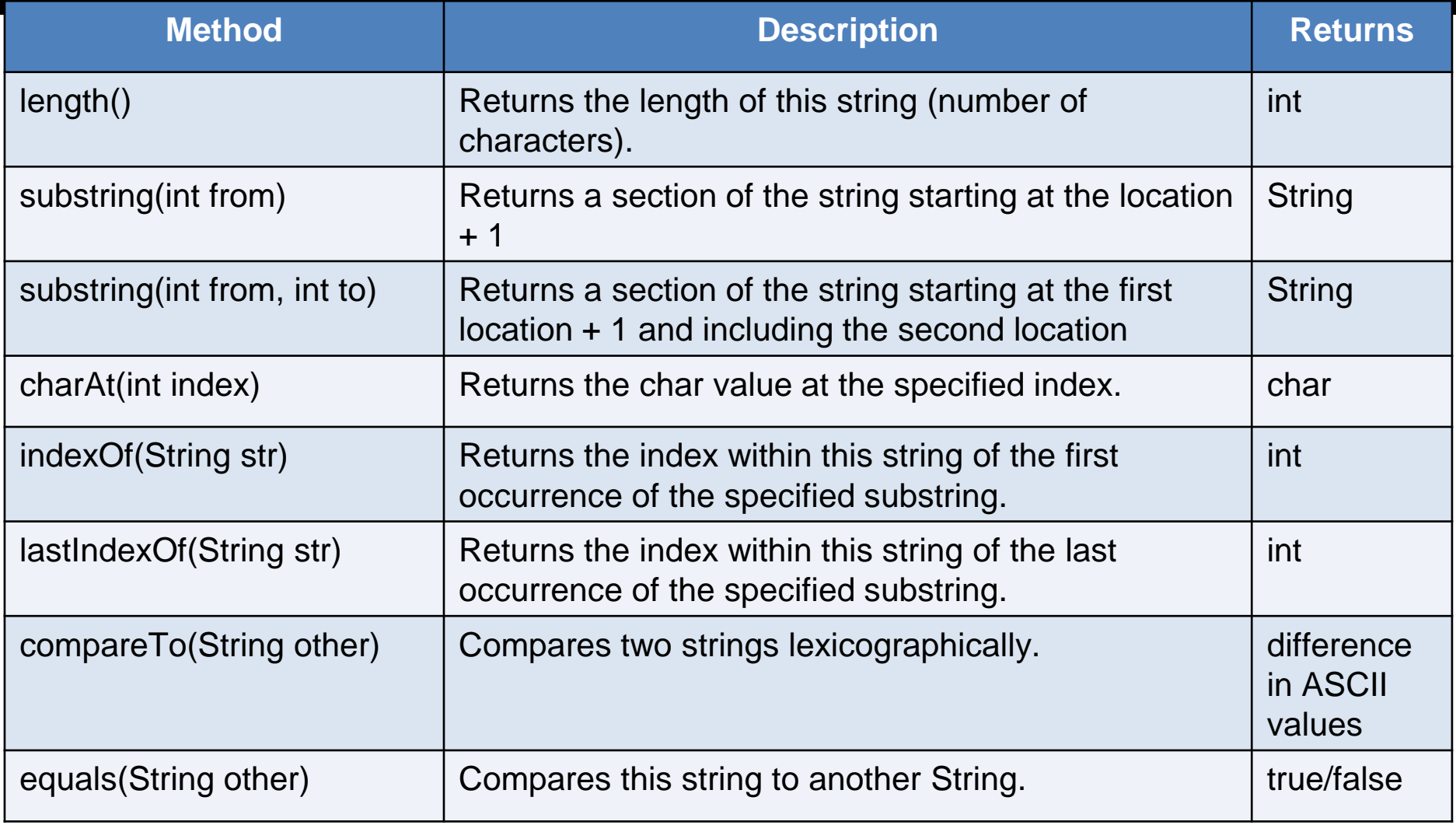

#### Here is the entire **[String library](http://docs.oracle.com/javase/7/docs/api/java/lang/String.html)** with all methods available.